**муниципального района Саратовской области Миравление образования администрации лысогорского** муниципального района Саратовской области Муниципальное бюджетное общеобразовательное учреждение<br>«Средняя общеобразовательная школа №2 р.п. Лысые Горы  $\mathbf{a}$ 

Принято на заседании педагогического совета от 30.08.2023

Протокол №1

#### УТВЕРЖДАЮ

Директор МБОУ «СОШ №2 р.п. Лые вред Саратовской области» **При каза 1988 Г.М.П. Демченко** Приказ №370 от 30.08.2023

**Дополнительная общеобразовательная общеразвивающая программа**  ицеооразовательная оощеразвиваю Видеомастерская «ZaKadrom»<br>Направленность программы: техническая

Возраст обучающихся: от 11 до 15 лет Срок реализации программы: 72 часа Количество часов в неделю - 2

**CONTRACTOR** 

Автор-составитель: Пушнова И.С. педагог дополнительного образования

## **1. Комплекс основных характеристик программы**

### **1.1. Пояснительная записка**

 Дополнительная общеобразовательная программа «Видеомастерская «ZaKadrom»» относится к дополнительным общеобразовательным программам технической направленности. Составлена в соответствии с:

1. Федеральным законом от 29 декабря 2012 года №273-ФЗ «Об образовании в Российской Федерации»;

2. Постановлением Главного государственного санитарного врача Российской Федерации от 28.09.2020 г. №28 "Санитарноэпидемиологическими требованиями к организациям воспитания и обучения, отдыха и оздоровления детей и молодежи;

3. Приказом Министерства образования и науки РФ от 23 августа 2017 г.  $N$  2816 «Об утверждении Порядка применения организациями, осуществляющими образовательную деятельность, электронного обучения, дистанционных образовательных технологий при реализации образовательных программ»;

4**.** Приказом Министерства просвещения РФ от 27 июля 2022 г. N 629 "Об утверждении Порядка организации и осуществления образовательной деятельности по дополнительным общеобразовательным программам"

5. «Методическими рекомендациями по организации образовательной деятельности с использованием сетевых форм реализации образовательных программ» (утв. письмом Минобрнауки РФ от 28.08.2015 № АК-2563/05)

6. "Порядком организации и осуществления образовательной деятельности при сетевой форме реализации образовательных программ" (утв.совместным приказом Министерства науки и высшего образования РФ и Министерства просвещения РФ от 5 августа 2020 г. № 882/391)

7. «Методическими рекомендациями для субъектов РФ по вопросам реализации основных и дополнительных общеобразовательных программ в сетевой форме» (утв. письмом Министерства просвещения Российской Федерации от 28.06.2019 № МР-81\_02ВН)

8. «Правилами персонифицированного дополнительного образования в Саратовской области» (утв. приказом Министерства образования Саратовской области от 21.08.2023 г. №1450)

9. Концепцией развития дополнительного образования детей (распоряжение Правительства РФ от 31 марта 2022 г. №678-р);

10. Уставом МБОУ «СОШ №2 р.п. Лысые Горы Саратовской области»

### **Актуальность программы**

Программа «Видеомастерская «ZaKadrom»» направлена на развитие у обучающихся инициативности, способности творчески мыслить и находить нестандартные решения. Программа обусловлена необходимостью научить подрастающее поколение грамотно использовать в современном мире обилие информационных видеоресурсов, а также сформировать у детей умение выражать собственное мироотношение через многогранный художественный язык аудиовизуальных искусств.

### **Педагогическая целесообразность программы.**

Предлагаемая программа способствует:

- развитию коммуникативных качеств школьников. Развитие ответственности обучающегося за выполненную работу достигается путем включения каждого в проект со своим заданием.
- развитию умения обрабатывать различную информацию с помощью специальных редакторов достигается в процессе самостоятельной работы каждого школьника над индивидуальным заданием.
- дает им возможность создавать собственные авторские видеоролики и узнавать самих себя через данную деятельность.

### **Отличительные особенности**

Отличительной особенностью программы по сравнению с другими аналогичными программами **«Фото-видео-студия»**, 2020г. (автор Иешкина А.А., педагог дополнительного образования Муниципального общеобразовательного учреждения – средней общеобразовательной школы с. Мечётное Советского района Саратовской области), **«Видео школа. Азы видеомонтажа»,** 2020г. (автор Карановская И.В., педагог-организатор Муниципального бюджетного общеобразовательного учреждения «Средней общеобразовательной школы с. Алексеевка Базарно-Карабулакского муниципального района Саратовской области») заключается в следующем:

 - работа по созданию видеофильмов проводится в программе Movie market, в результате создаются уникальные проекты.

- в основу предлагаемого курса заложено больше практических занятий.

 - особенность программы в соединении теоретического и практического материала, методах и формах организации учебной деятельности. На занятиях ребятам предлагается представить себя в разных ролях: кинорежиссера, монтажера, оператора и др. Использование новейших компьютерных программ для работы с аудиовизуальным материалом является важной отличительной особенностью данной программы от многих других, предложенных в рамках системы дополнительного образования.

**Адресат программы.** Возраст детей, участвующих в реализации данной дополнительной общеобразовательной программы 11-15 лет.

**Особенности организации образовательного процесса.**  Специального отбора детей в детское объединение для обучения - не предусмотрено.

В данной программе предусмотрено наставничество ученик-ученик, более успешные обучающееся помогают менее.

**Состав группы** – 12-15 человек.

## **Возрастные особенности обучающихся.**

Программа «Видеомастерская «ZaKadrom**»**» рассчитана на детей разного возраста и уровня подготовки.

Возможность создавать что-либо новое и необычное закладывается в детстве через развитие высших психических функций, таких как мышление и воображение.

*Подросток* стремится к самостоятельности, независимости, к самопознанию, формируются познавательные интересы. Задача педагога доверять подростку решение посильных для него вопросов, уважать его мнение. Общение предпочтительнее строить не в форме прямых распоряжений и назиданий, а в форме проблемных вопросов. У подростка

появляется умение ставить перед собой цель и решать задачи, самостоятельно мыслить и трудиться.

**Срок реализации программы.** Программа рассчитана на 1 год обучения. Объем программы 72 часа.

**Форма обучения** – очная. Во время эпидемии вирусных заболеваний возможен переход на заочную форму обучения.

**Режим занятий.** Занятия проводятся 1 раз в неделю по два часа.

## **1.2. Цели и задачи программы**

**Цель программы:** создание условий для развития творческого потенциала личности к созданию видеопродукции.

### **Задачи программы**:

### **Обучающие:**

### **Познакомить обучающихся с:**

- основными правилами навыками производства видеофильмов: разработки сценария, съемки, монтажа;
- использованием технических средств при работе над съемкой сюжета и последующих манипуляций над отснятым материалом;
- базовыми знаниями об истории киноиндустрии.

### **Развивающие:**

### **Развивать у обучающихся:**

- пользовательский навык работы на компьютере;
- логическое мышление, внимание, память, фантазию, творческие способности;
- способности предвидеть сюжет из прочитанного сценария;
- способность соотносить звуковое сопровождение и видеоматериал.

### **Воспитательные:**

- **Воспитывать** чувство ответственности за результаты своего труда;
- **Воспитывать** стремление к самоутверждению через освоение компьютера и созидательную деятельность с его помощью;
- **Воспитывать** личную ответственность за результаты своей работы на компьютере, за возможные свои ошибки;

### **1.3. Планируемые результаты**

В ходе реализации данной программы, обучающиеся овладевают предметными образовательными компетенциями, которые позволят в дальнейшем получить социальный опыт, навыки практической деятельности в современном обществе.

### Предметные результаты

Знать:

- приёмы видеомонтажа;
- технологии созданияи редактировании цифровых изображений;

Уметь:

- эффективно использовать информационные ресурсы для создания

видео.

Метапредметные результаты

У обучающихся начнут формироваться:

- профессиональное самоопределение;<br>- стремление к аккуратности при
- к аккуратности при работе,

дисциплинированности,ответственности за порученное дело; Личностные результаты:

- повыситься интерес обучающихся к творческому процессу создания видео продуктов с помощью компьютера посредством выполненияпрактических заданий;
- разовьются творческие и познавательные способности.

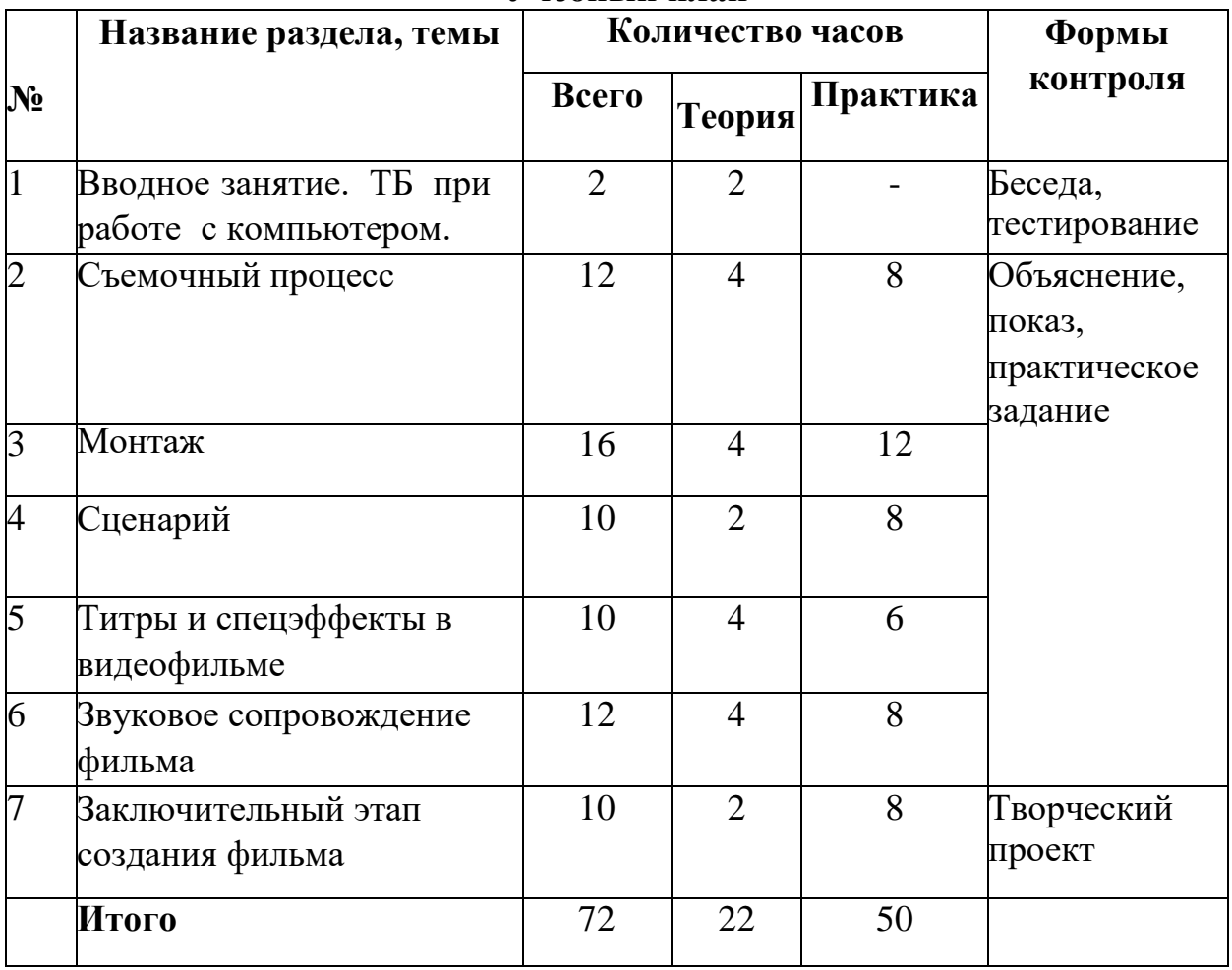

## **1.4. Содержание программы Учебный план**

## **Содержание учебного плана**

## **1. Вводное занятие. ТБ при работе с компьютером. Видеосюжет. Композиция, структура сюжета. Сбор информации. Теория.**

**Теория.** Вводное занятие, инструктаж по технике безопасности при обращениис оборудованием, требования к работе. Обзор содержания программы.

## **2. Съемочный процесс**

**Теория.** Основные узлы [видеокамеры.](https://pandia.ru/text/category/videokamera/) Объектив. Контрольный экран. Окуляр. Органы управления. Включение, выключение. Карточный отсек. Установка и извлечение [видеокарт.](https://pandia.ru/text/category/videokasseta/) Режим съемки и режим просмотра отснятого материала. Штатив. Установка видеокамеры на штатив. Установка линии горизонта. Перемещение оптической оси в горизонтальной и вертикальной плоскости. Понятие фокусного расстояния. Фокусировка. Автоматический и ручной режим фокусировки. Изменение фокусного расстояния с помощью клавиши или кольца. Общий, средний, крупный план. Панорама. Наезд. Отъезд. Съемка со штатива и без штатива. Ракурс. Съемка против света. Ручное управление экспозицией. Дневное и искусственное освещение. Режимы «баланса белого»: лампа накаливания, дневной свет, автоматический режим

**Практика.** Подготовка видеокамеры к работе. Установка штатива. Прикрепление контактной площадки к видеокамере. Установка видеокамеры на штатив. Включение питания. Разворачивание контрольного экрана. Управление фокусным расстоянием видеокамеры. Переключение в ручной режим управления фокусом. Управление фокусом с помощью кольца ручной фокусировки. Контроль с помощью контрольного экрана

## **3.Монтаж**

**Теория.** Программный продукт для нелинейного монтажа VN. Подключение видеокамеры к компьютеру. Видеозахват. Основные инструменты для видеомонтажа. Таймлиния. Монтажные переходы. Использование спецэффектов при монтаже. Кеинг. Вставка фотографий. Стоп-кадр. Ускорение и замедление видеоизображений.

**Практика.** Работа с программой видеомонтажа. Использование аудио фильтров. Применение спецэффектов при монтаже фильма. Эффекты перехода, использование функций. Использование изображений и аудиофайлов при создании видеофайла. Подключение видеокамеры к компьютеру. Перенесение отснятого материала из видеокамеры в компьютер. Размещение фильма на таймлинии. Разрезание и перемещение отрезков видеофильма в пределах таймлинии. Рендеринг готового фильма. Применение монтажных переходов между отрезками. Изменение масштаба изображения. Наложение изображений друг на друга.

### **4. Сценарий**

**Теория.** Выбор интересной и актуальной темы для написания сценария. Разработка фабулы и центрального драматургического конфликта ценностей, характеров и т. д. Переложение литературного сценария в режиссерский.

Подготовка к съемочному процессу. Назначение актеров на роли. Функции оператора и режиссера. Социальная реклама. Темы для социальной рекламы. Основная идея социальной рекламы, месседж.

**Практика.** Практическая работа в заданных медиа жанрах. Съемка учебного фильма. Распределение ролей в съемочном процессе. Съемка со штатива и без штатива с различными ракурсами и съемочными планами. Выбор оптимального режима баланса белого. Съемка ролика социальной рекламы. Распределение ролей в съемочном процессе.

### **5.Титры и спецэффекты в видеофильме**

**Теория.** Написание титров. Выбор шрифтов и цвета. Оформление видеофильма. Заставки. Применение эффектов для достижения необходимого эстетического воздействия на зрителя.

**Практика.** Подбор необходимых шрифтов, оптимальных размеров и цветов для названия фильма. Комбинирование изображения и текста в фильме. Анимирование текста.

### **6.Звуковое сопровождение фильма**

**Теория.** Подбор звукового сопровождения для фильма. Управление продолжительностью звуковой дорожки и уровнем громкости. Обработка звука. Применение звуковых эффектов.

**Практика.** Обсуждение характера фильма. Обсуждение подходящей фонограммы. Размещение фонограммы на таймлинии. Установка оптимального уровня громкости.

### **7.Заключительный этап создания фильма**

**Теория.** Форматы кодирования фильма. DV, MPEG-4, DVD. Достоинства и недостатки форматов кодирования. Авторинг диска DVD. Кодирование в различные форматы. Интернет видеохостинг. Подготовка видеофильма к интернет-публикации.

**Практика.** Самостоятельное выполнение обучающимся итоговой работы – создание медиа продуктов (видео) на выбранную тему в любом жанре на основе полученных знаний. Размещение видеофильма в интернете на видеохостинге. Занятия в видеостудии предполагают участие в конкурсах и фестивалях. Размещение готовых фильмов в интернете.

### **1.4. Формы аттестации и их периодичность**

В творческом объединении осуществляется мониторинг эффективности образовательного процесса:

**-входной контроль** (формы: анкетирование, диагностика, наблюдение, опрос);

**-текущий контроль (**формы: наблюдение, опрос, практические задания)

**-итоговый контроль** (формы: выставка, создание и защита проектов).

Целью контроля является определение уровня достижения предметных, метапредметных, личностных результатов при помощи тестирования, собеседования, опроса, самостоятельной работы, выставки, викторины. Основная задача мониторинга – непрерывное отслеживание состояния образовательного процесса. Выясняются следующие вопросы: достигается ли цель образовательного процесса, существует ли положительная динамика в развитии учащегося по сравнению с результатами предыдущих диагностических исследований, существуют ли предпосылки для совершенствования работы преподавателя и коррекции программы.

## **2. Комплекс организационно-педагогических условий 2.1. Методическое обеспечение**

*Формы организации учебной деятельности:*

- -групповая
- -индивидуально-групповая;
- индивидуальная;
- выставка.

Основной вид занятий – практический.

### **Условия реализации Программы**

С целью обеспечения эффективности проводимых занятий имеются следующие материально-технические условия, необходимые для организации образовательного процесса:

Занятия по дополнительной общеразвивающей программе проводятся в помещении учебного кабинета, соответствующего санитарно-гигиеническим нормам и требованиям.

Кабинеты обеспечены оборудованием, необходимым для организации обучения по данной программе, а именно:

- 1.1. парты  $-10$  шт.;
- 1.2.стулья 10 шт.;
- 1.3.стол для учителя -1 шт.;
- 1.4.шкаф для пособий 2 шт.;
- 1.5.тумба 1 шт.;
- 1.6. компьютерные стулья  $-10$  шт.;
- 1.7. компьютерный стол  $-10$  шт., компьютеры  $-10$  шт.;
- 1.8.многофункциональное устройство 1 шт.;
- 2. Кабинет, оснащенный по всем требованиям безопасности и охраны труда.
- 3. На всех компьютерах установлены программы для программирования

### **Дидактический материал**

- Наглядно-демонстрационный.
- Технологические карты.
- Презентации
- Обучающие видеоролики

### **Кадровое обеспечение**

Реализация программы осуществляется педагогом дополнительного образования, имеющим высшее педагогическое образование.

Взаимодействие с творческим объединением мультимедийная журналистика «Знай наших»

### **Оценочные материалы**

Текущий контроль уровня усвоения материала осуществляется по результатам выполнения обучающихся практических заданий.

Итоговый контроль реализуется в форме выставок, создание и защиты проектов, соревнований по робототехнике.

Программой предусмотрен также мониторинг освоения результатов работы по таким показателям как развитие личных качеств обучающихся,

развитие социально значимых качеств личности, уровень общего развития и уровень развития коммуникативных способностей.

Формами и методами отслеживания является: педагогическое наблюдение, анализ самостоятельных и творческих работ, беседы с детьми, отзывы родителей.

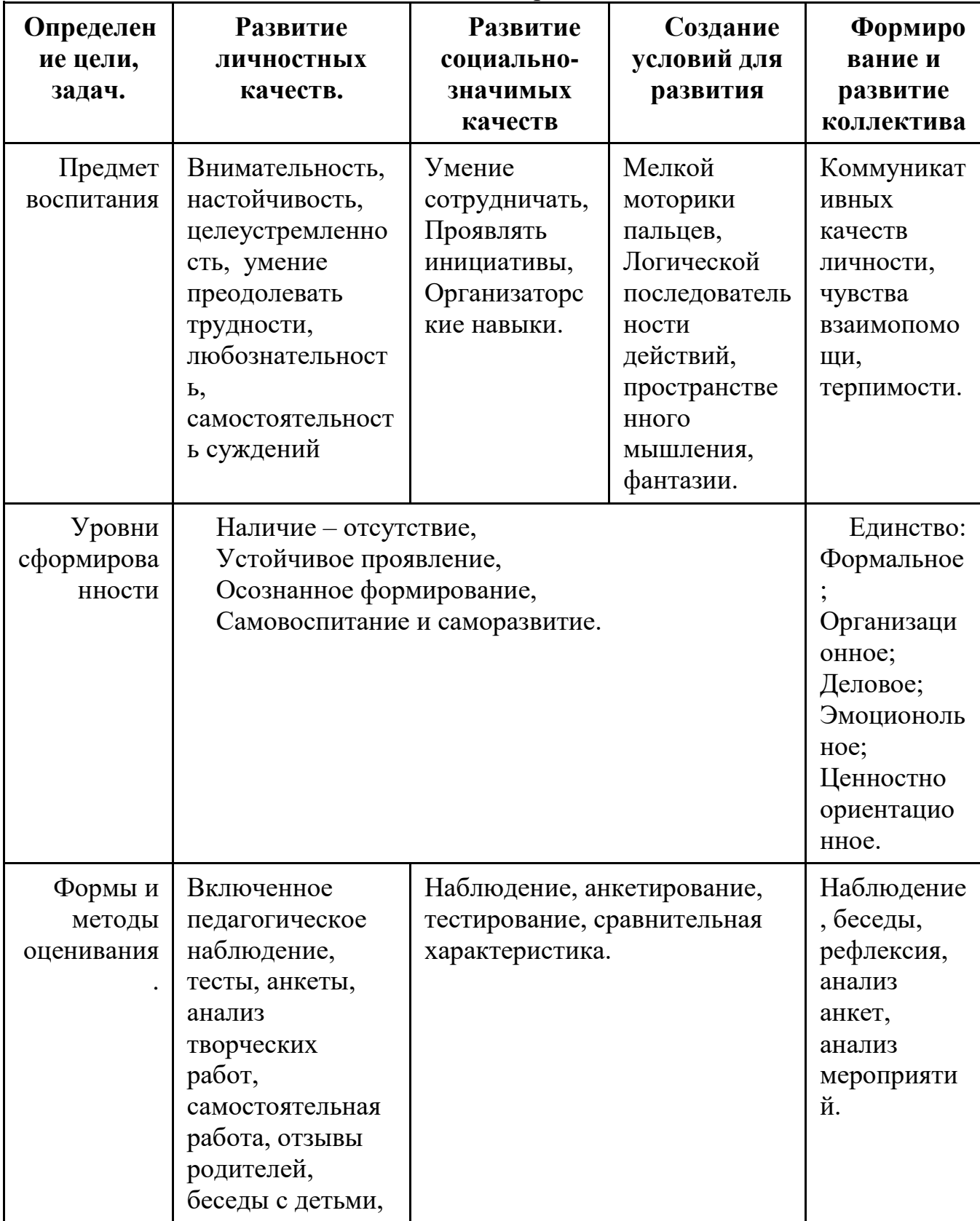

Таблица мониторинга

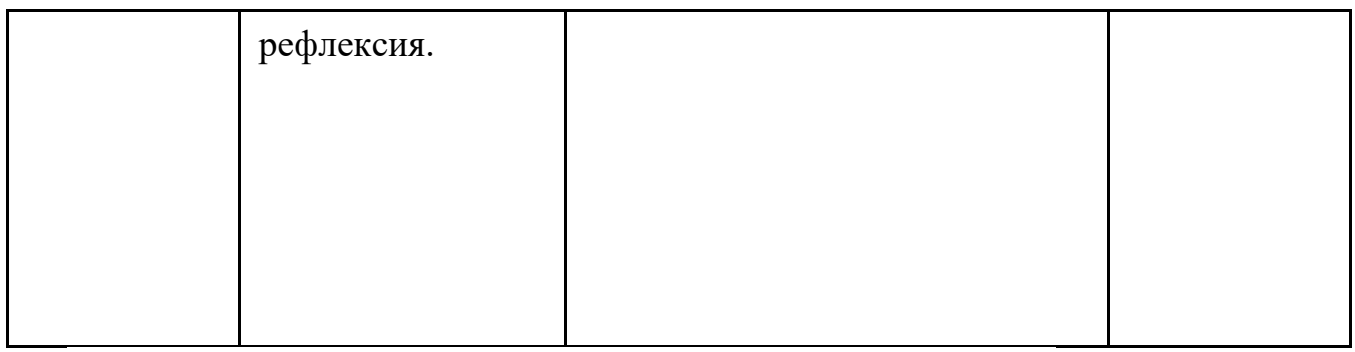

Данная таблица заполняется на каждого ученика в конце года **Методическое обеспечение**

1. Ермишева М.Н., Емцев П.М. Технология озвучания и звукового монтажа:методическое пособие.- М.: ГИТР, 2013

2. Фоменко А. П. Монтаж, фактография, эпос.- СПб.: изд-во Санкт-Петерб.ун-та, 2012 ЭБС «БиблиоРоссика»

3. Соколов А.Г. Монтаж. Телевидение, кино, видео.- М.: изд- во ВГИК, 2011ЭБС «БиблиоРоссика»

4. Эйзенштейн С. Монтаж: теория и практика.- М.: Музей кино, 2012 ЭБС «БиблиоРоссика»

5. Рейсц К. Монтаж фильма. Техника киномонтажа. – М.: Искусство, 2011ЭБС «БиблиоРоссика»

6. Ривкин М.Ю. Видеомонтаж с нуля! Книга + видеокурс.- М.: изд-во ВГИК,2013 ЭБС «БиблиоРоссика»

7. Елена Кирьянова, Дмитрий Кирьянов Видеомонтаж, анимация и DVD-авторинг для всех: Adobe Premiere Pro CS4 и After Effects CS4.- СПб.: БХВ- Петербург, 2013 . ЭБС «БиблиоРоссика»

## **Кадровое обеспечение программы**

Реализацию программы обеспечивает педагог дополнительного образования.

## **2.4. Список литературы**

## **Литература для педагога**

- 1. Бобёр М.М., Тильма Ф. Психология индивида и группы. М.,1991.
- 2. Днепров А.Г. «Видеосамоучитель монтажа домашнего видео».- СПб: Питер.2009 г.
- 3. Маслова Н.Ф. Познай себя: Диагностические методики самопознания.- Ставрополь: СКИУУ. -1997.-94с
- 4. Симонович С., Евсеев Г., Алексеев А. «Компьютер-лаборатория мастера».- Издательство «АСТ-ПРЕСС».2003 г.
- 5. Соколов А.Г. «Монтаж: телевидение, кино, видео».- М.Издательство «625»,2001 г.

# **Литература для обучающихся**

- 1. Гамалей В.А. «Видеофильм на компьютере».- М.Издательство ДМК Пресс.2009 г.
- 2. Заботин Ю., Гроднева С. «Интернет в Вашем доме».- М.Издательство «Рипол Классик».2001 г.
- 3. Столяров А., Столярова Е., «Шпаргалка»- Издательство «НТ Пресс» ·2005 г.

## **Интернет - ресурсы**

- **1.** Уроки видеомонатажа Windows Movie Maker <http://1vm.ru/html/maker/>
- **2.** Как создать эффектный видеоролик в Windows Movie Maker[?http://mydiv.net/arts/view-kak-sozdat-ehffektnyj-videorolik-v](http://mydiv.net/arts/view-kak-sozdat-ehffektnyj-videorolik-v-windows-movie-maker.html)[windows-m](http://mydiv.net/arts/view-kak-sozdat-ehffektnyj-videorolik-v-windows-movie-maker.html)ovie-maker.html
- **3.** Как работать в Windows Movie Maker [:http://www.kakprosto.ru/kak-244154](http://www.kakprosto.ru/kak-244154-kak-rabotat-v-windows-movie-maker) [kak-rabotat-v-windows-movie-maker](http://www.kakprosto.ru/kak-244154-kak-rabotat-v-windows-movie-maker)